# **HMSBeagleVR: Una experiencia inmersiva a bordo del HMS Beagle**

Federico Cristina<sup>1</sup><sup>®</sup>, Sebastián Dapoto<sup>1</sup><sup>®</sup>, Pablo Thomas<sup>1</sup><sup>®</sup>, Patricia Pesado<sup>1</sup><sup>®</sup>, Rebeca Kraselsky2

1 Instituto de Investigación en Informática LIDI, Universidad Nacional de La Plata – Argentina Centro Asociado Comisión de Investigaciones Científicas de la Provincia de Buenos Aires

2 Ministerio de Ciencia, Tecnología e Innovación de la Provincia de Buenos Aires

{fcristina, sdapoto, pthomas, ppesado}@lidi.info.unlp.edu.ar cienciaenred.mcti@gba.gob.ar

**Resumen.** En términos generales, las aplicaciones tridimensionales (3D) con Realidad Virtual (RV) requieren hardware con gran capacidad de procesamiento. Debido al avance en el poder de cómputo de los dispositivos móviles, actualmente es posible la ejecución de aplicaciones cada vez más sofisticadas en lo que refiere a complejidad computacional. Esto permite, por ejemplo, el desarrollo de aplicaciones inmersivas con escenarios virtuales tridimensionales que el usuario puede recorrer libremente. Este trabajo presenta el diseño y desarrollo de una aplicación 3D con RV interactiva que permite recorrer el exterior e interior de la embarcación HMS Beagle utilizada por Charles Darwin en su visita a la Argentina, así como los obstáculos y desafíos que implica una implementación con estas características.

**Palabras Clave:** Realidad Virtual, Dispositivos Móviles, Aplicaciones 3D, Unity

# **1 Introducción**

El Ministerio de Ciencia, Tecnología e Innovación de la provincia de Buenos Aires (MCTI) tiene entre sus funciones ser la entidad de aplicación y ejecución de temas y acciones relativas a las Ciencias y la Tecnología, articulando con los diferentes agentes de la Provincia y propiciando, así, el fortalecimiento de las redes dentro del Sistema Científico Tecnológico y de Innovación Provincial.

Entre sus objetivos está el impulso de programas que aseguren la transferencia de conocimiento orientada a reducir la brecha entre los sectores académicos, productivos y la comunidad. Con este fin, se han realizado diversas actividades a nivel territorial que buscan construir nuevas miradas y visiones innovadoras sobre temáticas relacionadas con la Ciencia y la Provincia.

*Ruta Darwin* es un proyecto expositivo e itinerante diseñado para ser exhibido en museos de Ciencia, tanto municipales como provinciales dentro del territorio bonaerense. Este proyecto fue inaugurado en julio de 2018 en la ciudad de Tandil como exposición temporal. Esta exposición aborda la figura de Charles Darwin desde una perspectiva histórica, cultural y científica. Tiene como objetivo reconocer su legado y el impacto en sus contemporáneos y destacar el paso del naturalista por la provincia de Buenos Aires.

Charles Darwin forma parte de la historia de la Ciencia a nivel internacional, pero además dejó una importante huella en la historia científica de la provincia de Buenos Aires. A los 22 años, llegó a la Argentina en el viaje del barco HMS Beagle comandado por Robert Fitz Roy, expedición que dio la vuelta al mundo y cuyo objetivo era hacer un relevamiento de costas. Visitó la provincia entre 1832 y 1833. Darwin recorrió el trayecto entre Carmen de Patagones, el río Colorado y Bahía Blanca, y luego el trayecto desde Bahía Blanca a Buenos Aires, para seguir más tarde hacia Santa Fe. En su "*Diario de un naturalista alrededor del mundo*", escrito poco después de su regreso a Inglaterra, el científico menciona su paso por Sierra de la Ventana, describe la Ciudad de Buenos Aires, Bahía Blanca y Punta Alta, entre muchas otras localidades.

*Ruta Darwin* subraya cómo su estadía en la Provincia fue clave para la elaboración de la posterior teoría de la evolución. De este modo, la muestra inicia con el viaje, el mapa del recorrido, los instrumentos utilizados, los libros leídos y escritos por el científico a fin de "entrar en su mundo". Continúa con las visitas que realizó en la Provincia, su actividad como geólogo, los hallazgos fósiles fundamentales en la elaboración de su pensamiento y sus apreciaciones sobre la fauna y la flora.

La propuesta *Ruta Darwin* se ambienta con imágenes impresas que ilustraron los libros editados luego de su expedición y exhibe una línea de tiempo que contextualiza su producción entre la de sus contemporáneos. El recorrido invita a descubrir los conceptos de Evolución y Selección Natural.

## **2 Motivación**

En el afán de darle a la muestra *Ruta Darwin* una nueva forma de comprender los conceptos explorados en ella, surge la idea de incorporar alguna herramienta que permita aumentar la interacción de contenidos distantes en el tiempo de manera en que los visitantes, la mayoría niños y adolescentes en edad escolar, tuvieran un rol activo en la elaboración de preguntas, conclusiones parciales y reflexiones partiendo del recorrido y textos diversos de la muestra.

Así es que surge la propuesta de desarrollar una aplicación de software móvil inmersiva que permita conocer los espacios habitados por Darwin, sus objetos y los lugares cotidianos desde los cuales vivió su aventura.

En la actualidad los dispositivos móviles son equipos sofisticados que permiten ejecutar aplicaciones con exigentes requerimientos de hardware. Debido a esto, es posible el desarrollo de aplicaciones con entornos tridimensionales (3D) que presentan un costo computacional considerable.

En particular, cada vez existen más aplicaciones 3D que incorporan funcionalidad de Realidad Virtual (RV). La RV es la simulación de un entorno tridimensional real o imaginario que proporciona una experiencia visualmente interactiva en tiempo real y posibilita alguna forma de retroalimentación por parte del usuario. La RV también se puede definir como un entorno artificial creado mediante hardware y software de computadora y presentado al usuario de tal manera que se siente como un entorno real [1].

 Otro recurso útil en las aplicaciones 3D con RV es la Virtualidad Aumentada (VA). La VA se puede definir como la combinación de un entorno virtual con elementos de la vida real. En las aplicaciones que incorporan la VA el concepto de inmersión es importante. El usuario navega un mundo sintético interactuando con objetos ficticios o reales [2] [3].

Existen diferentes dispositivos de hardware que permiten llevar a cabo una experiencia inmersiva mediante realidad virtual [1]. Las características de los dispositivos móviles, tales como su tamaño reducido, su poder de cómputo, su disponibilidad de sensores y su costo accesible, hacen de éstos una herramienta adecuada para este fin. El uso de gafas o lentes de RV junto a un dispositivo móvil son suficientes para lograr una experiencia inmersiva utilizando una aplicación 3D con funcionalidad de RV.

Este trabajo presenta el desarrollo de una aplicación móvil 3D inmersiva que permite recorrer la cubierta del barco HMS Beagle y la cabina en la que Darwin viajó durante cinco años. El resto del trabajo se organiza del siguiente modo: la sección 3 presenta en detalle la metodología de desarrollo; la sección 4 exhibe los resultados obtenidos; finalmente en la sección 5 se exponen las conclusiones y trabajos futuros.

#### **3 Metodología de desarrollo**

El framework de desarrollo utilizado para la creación de la aplicación interactiva fue Unity[4]. Unity es uno de los frameworks más populares y sencillos de utilizar. Además, cuenta con una documentación muy completa, una gran cantidad de tutoriales, un extenso repositorio de componentes, y una comunidad de más de dos millones de usuarios. Todo esto lo convierte en una de las mejores alternativas al momento de elegir un framework de desarrollo de software 3D.

Unity soporta la creación de objetos tridimensionales básicos a fin de construir un ambiente 3D. Sin embargo, la complejidad del modelo del barco requirió de una herramienta de modelado 3D específica, utilizándose en este caso Blender [5]. Blender es uno de los softwares de modelado y creación de gráficos tridimensionales más utilizados. Permite crear objetos y escenas configurando los materiales y la iluminación utilizados, entre otras características. Además, permite realizar simulaciones, renderizados y animaciones.

El diseño del modelo se basó en dibujos de la época, copias de los planos de la embarcación [6], así como de fotografías y videos obtenidos en documentales [7] y/o reconstrucciones actuales [8].

El modelado fue dividido en dos escenas diferentes, una exterior y otra interior. La escena exterior presentada en la figura 1 abarca toda la cubierta superior de la embarcación, incluyendo mástiles, velas, cañones, botes de expedición entre otros. La escena interior, tal como se observa en la figura 2, contempla específicamente el camarote de Darwin, en donde tenía su herbario, biblioteca y realizaba además sus investigaciones.

La división del modelo en dos escenas distintas se fundamenta principalmente en la necesidad de poder ejecutar de manera fluida la aplicación. Esto se encuentra en gran medida restringido al número de polígonos del modelo que deben ser renderizados en tiempo real [9].

Para lograr reducir drásticamente el número de polígonos a procesar, se separó el modelo exterior e interior en dos escenas. Este aspecto incluso se vuelve más crítico cuando la aplicación debe ejecutarse en dispositivos móviles, dado que la capacidad de cómputo es menor que en las computadoras de escritorio.

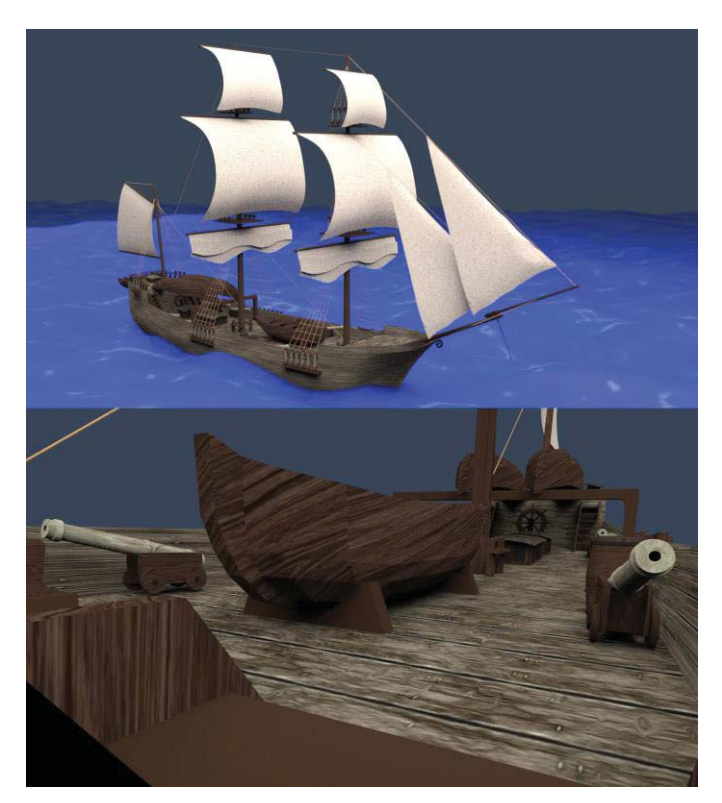

**Fig. 1.** Modelo realizado en Blender de la embarcación HMS Beagle. Vista exterior y desde la cubierta.

Otro aspecto a considerar es la detección de colisiones, a fin de que el usuario realice el recorrido limitándose a los sectores habilitados de la embarcación y sin atravesar partes del modelo, tales como paredes.

La aproximación más sencilla es definir la colisión a nivel de modelo, esto es: cada polígono del modelo disparará una colisión. Sin embargo, el número de polígonos del modelo generará una cantidad muy elevada de detectores, comprometiendo la fluidez de la aplicación.

La solución adoptada fue definir un conjunto de objetos de estructura sencilla para la definición de los límites de colisión, donde puede utilizarse un número reducido de hexaedros que comprenden - entre otros - el área del piso, las paredes y los objetos principales. Bajo esta implementación el número de polígonos involucrados en la detección de colisiones es considerablemente menor, logrando mantener así la fluidez deseada en la ejecución.

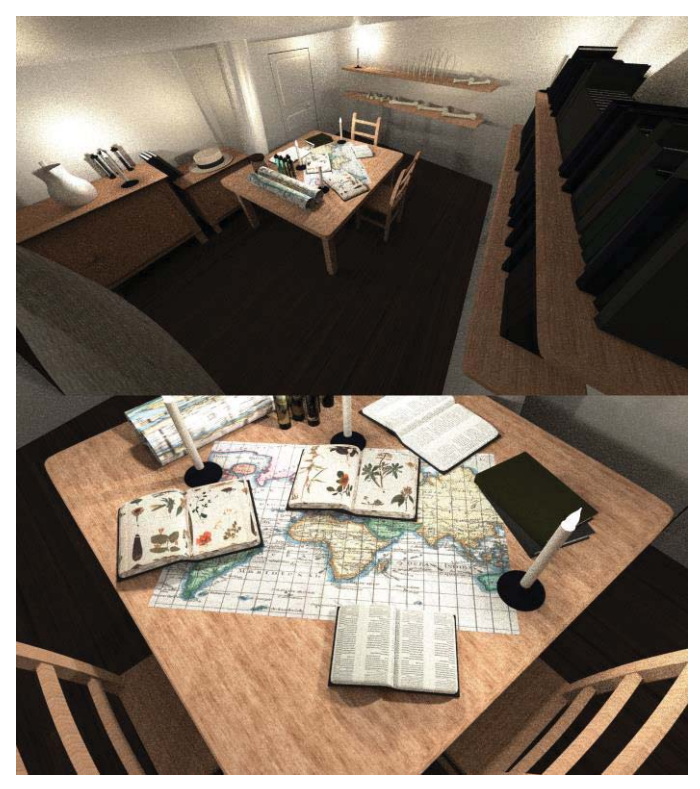

**Fig. 2.** Modelo realizado en Blender de la embarcación HMS Beagle. Camarote utilizado por Charles Darwin.

El proceso de importación en Unity del modelo realizado en Blender no presentó inconvenientes de consideración. Un punto a resolver fue la adecuación de ciertos objetos del modelo, en particular la necesidad de adecuar los vectores normales de estos objetos a fin de que puedan ser visualizados correctamente en Unity desde cualquier punto de vista.

## **4 Resultados obtenidos**

Luego del modelado en Blender y desarrollo en Unity, se generaron dos aplicaciones 3D distintas, las cuales tienen usos diferentes.

La primera es una aplicación para equipos de escritorio o notebooks, la cual permite realizar de manera autónoma un recorrido virtual por la embarcación. No se requiere intervención alguna por parte del usuario. Dicha aplicación puede ser ejecutada de manera constante a fin de presentar un recorrido general de la embarcación HMS Beagle.

La segunda es la aplicación inmersiva con realidad virtual para dispositivos móviles, la cual requiere el uso de gafas de RV específicas para el caso. Las gafas a utilizar no son de alto costo dado que simplemente utilizan al dispositivo móvil como pantalla y sólo contienen las lentes necesarias para ajustar la visión estereoscópica. La figura 3 presenta el modelo de gafas de RV utilizado en el proyecto.

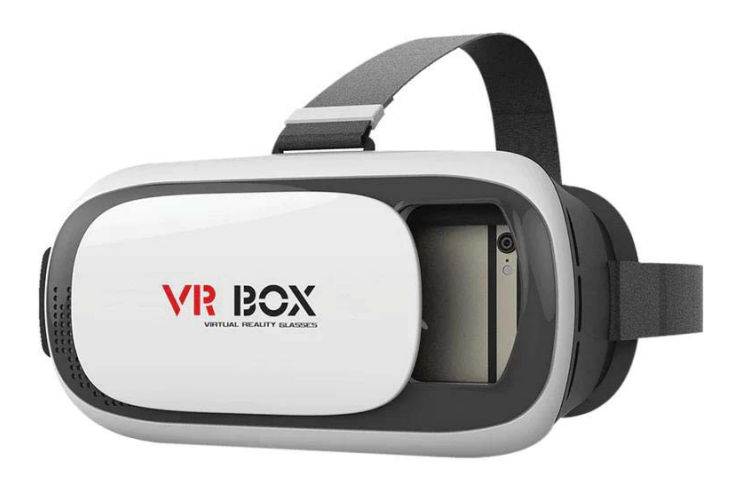

**Fig. 3.** Ejemplo de lentes para RV que utilizan un dispositivo móvil como pantalla.

A diferencia de la aplicación de escritorio, la aplicación móvil con RV es totalmente interactiva e inmersiva. Es posible desplazarse por la cubierta de la embarcación, así como recorrer el camarote usado por Charles Darwin. En todos los casos la visualización es de 360°, esto es: puede observarse el entorno desde cualquier punto de vista y hacia cualquier otra posición dentro de los límites de la escena. Esto puede observarse en la figura 4. Además, los objetos virtuales dentro del camarote son aumentados mediante carteles que presentan información relacionada con éstos. Por ejemplo, al observar directamente al herbario o a los restos fósiles, se visualiza información asociada perteneciente a las investigaciones realizadas por Charles Darwin sobre estos elementos.

Una experiencia piloto del uso de la aplicación fue llevada a cabo en el Museo de Charles Darwin. La experiencia abarcó tanto niños como adultos, y el impacto de su uso fue ampliamente favorable, destacándose la sensación de inmersión al utilizar la aplicación móvil. En la figura 5 se observa la experiencia piloto.

El proyecto *Ruta Darwin* cobró así una nueva dimensión, buscando que el público pudiera ser parte de la experiencia mediante la inmersión. El visitante ya no es sólo un espectador, puede dirigir su búsqueda de contenidos tomando sus propias decisiones.

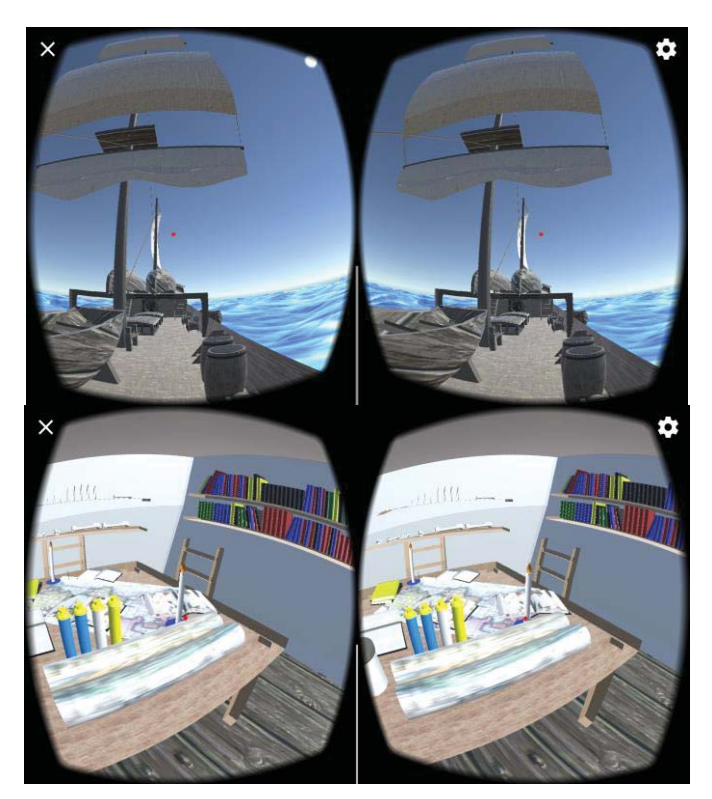

**Fig. 4.** La aplicación HMSBeagleVR en ejecución. Arriba: cubierta de la embarcación. Abajo: camarote usado por Charles Darwin.

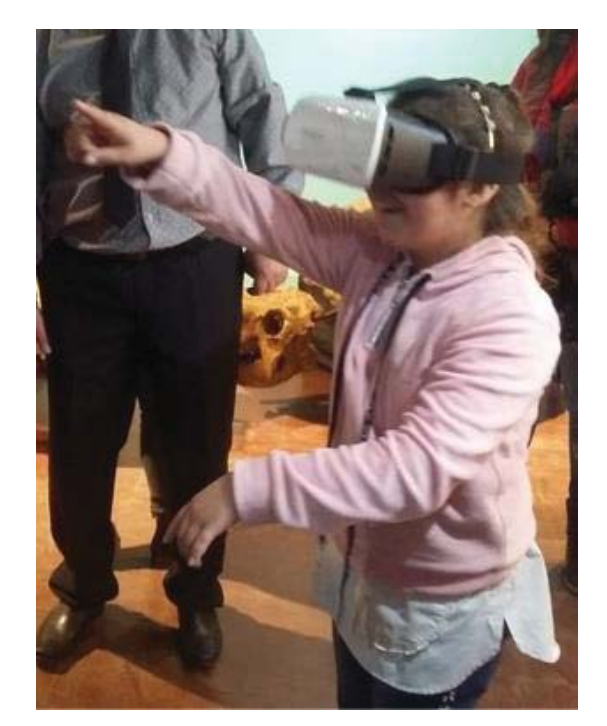

**Fig. 5.** Experiencia piloto llevada a cabo en el Museo de Charles Darwin.

## **5 Conclusiones y trabajo a futuro**

El presente trabajo brinda los detalles de diseño y desarrollo de dos aplicaciones 3D con realidad virtual. Ambas tienen como finalidad ayudar a conocer en detalle la embarcación HMS Beagle, la cual fue utilizada por Charles Darwin en su viaje a la Argentina entre los años 1832 y 1833.

La aplicación de escritorio permite visualizar un recorrido virtual general por la embarcación sin intervención del usuario.

La aplicación móvil brinda una experiencia inmersiva a lo largo de la embarcación y el camarote utilizado por Darwin, permitiendo su recorrido mediante gafas de realidad virtual e incluso pudiendo interactuar con ciertos objetos de la escena, a fin de obtener información detallada sobre estos elementos.

La nueva forma de interacción mediante la aplicación móvil 3D desarrollada permitió evolucionar al proyecto *Ruta Darwin*, dando un nuevo ritmo al recorrido de la visita en la que el conocimiento se convierte en vivencia personal y a la vez socialmente compartida.

A futuro se planea extender la interactividad de la escena a un número mayor de objetos, así como expandir la navegabilidad hacia otras zonas de la embarcación a fin de enriquecer la experiencia.

## **Referencias**

- 1. Moses Okechukwu Onyesolu1 and Felista Udoka Eze. "Understanding Virtual Reality Technology: Advances and Applications". 2019.
- 2. Stefaan Ternier et al. "ARLearn: Augmented Reality Meets Augmented Virtuality". 2013.
- 3. Antonis Karakottas et al. "Augmented VR". Electronic ISBN: 978-1-5386-3365-6. 2018.
- 4. Unity. https://unity3d.com
- 5. Blender. https://www.blender.org/
- 6. Darwin Online. http://darwin-online.org.uk/
- 7. El joven Darwin: el viaje de un naturalista alrededor del mundo. https://www.youtube.com/watch?v=SXOHVaq7Yj8&t=60s
- 8. Building the HMS Replica. http://construyendoelhmsbeagle.blogspot.com/
- 9. Cristina, F.; Dapoto, S.; Thomas, P.; Pesado, P. "Performance evaluation of a 3D engine for mobile devices". Computer Science – CACIC 2017. Communications in Computer and Information Science, vol 790. A. De Giusti, Springer International Publishing. ISBN: 978-3- 319-75213-6, 978-3-319-75214-3, pages 155-163. 2018.